#### **História Natural da Doença Formas de Expressar Prognóstico**

#### **Exercício\***

l

Um dos problemas mais freqüentes durante o seguimento, em estudos de coorte, diz respeito ao fato de que parte dos indivíduos incluídos na pesquisa não permanece no estudo durante todo o período de acompanhamento. Entre os motivos dessas perdas de seguimento temos a falta de adesão ao estudo, mudança de residência, óbito por outra causa que não o desfecho de interesse ou pelo fato da inclusão de parte deles ocorrer após o início da pesquisa. Quando a duração do acompanhamento não é uniforme para todos os indivíduos, pode-se aplicar a **tábua da vida** como um método de estudo de exposição/desfecho. Esta estratégia de análise permite a inclusão de todos os indivíduos seguidos, utilizando o tempo de exposição relativo ao período de acompanhamento de cada um deles.

Este exercício tem por objetivo abordar, de forma introdutória, alguns aspectos considerados em estudos prospectivos, tais como perdas de seguimento, análise de sobrevida, tábua de vida e seus pressupostos, assim como a construção e interpretação de curvas de sobrevida.

Quando precisamos avaliar o prognóstico de uma doença ou os resultados obtidos pela introdução de um novo tratamento, podemos utilizar a taxa de sobrevida após dois ou cinco anos (intervalo de tempo arbitrário) após o diagnóstico. Uma segunda alternativa é o uso da tábua de vida, comparando os parâmetros obtidos por esse método para indivíduos submetidos e não submetidos ao novo tratamento, acompanhados por longos períodos de tempo. A tábua de vida permite o acompanhamento dos dados de um grande número de indivíduos, não necessariamente seguidos pelo período total do estudo. Isto faz com que o erro da estimativa seja reduzido.

Como exemplo da aplicação do método da tábua de vida, podemos apresentar um estudo com o objetivo de investigar uma característica de uma população jovem, por exemplo, de 18 a 25 anos, que poderia ser tomada como preditiva de determinada doença ou óbito no futuro. Para tanto, foram selecionados jovens que ingressaram em determinada

<sup>\*</sup> Gordis, L. *Epidemiology*. W.B. sauders Company, Philadelfia, 2009

universidade no período de 1971 a 1980, abrangendo 1471 alunos, os quais foram acompanhados até 2005.

Na linha de base do estudo, ou seja, no ingresso dos alunos no estudo, foi aplicado um questionário padronizado para obter informações relativas aos antecedentes mórbidos pessoais e familiares, assim como registrados os resultados do exame físico e testes laboratoriais. Entre os dados coletados temos a pressão arterial de repouso (mm Hg) e histórico de hipertensão dos pais. Os dados obtidos de 1.108 estudantes serão utilizados neste exemplo.

Durante o acompanhamento, essa coorte foi examinada anualmente para determinar se desenvolveram hipertensão arterial. O **desfecho objeto deste estudo foi o desenvolvimento de hipertensão arterial com subseqüente introdução de medicação**. Sempre que necessário, foram consultados registros médicos e hospitalares para obtenção de informações complementares. No entanto, nesse exercício, entende-se como tempo até o evento ("sobrevida"), viver sem tratamento medicamentoso para hipertensão (nesse tipo de estudo, "sobrevida" pode significa também sobrevida propriamente dita, recidiva de um tumor, etc.).

Em **tábuas de vida**, o termo "**censura**" denota qualquer participante do estudo que não tenha sido acompanhado pelo período completo de observação previsto e "**censura administrativa**", aquele que deixou de ser seguido somente ao final do período previsto pela pesquisa. Por sua vez, "**falha**" denota a perda de seguimento pela ocorrência do desfecho de interesse. Nesta pesquisa, as censuras resultaram da impossibilidade de dar continuidade aos exames anuais para coleta de informações necessárias ao seguimento ou pelo fato do período de acompanhamento ter terminado após completados 35 anos de acompanhamento, ou seja, neste último caso tivemos a "**censura administrativa**". Vale lembrar que nem todos ingressaram no estudo em 1971.

Os participantes da coorte foram classificados em três grupos, segundo a pressão arterial sistólica que apresentavam na época em que freqüentaram a universidade (< 120, 120-130, >130 mm Hg). A análise foi efetuada para intervalos de cinco anos após a graduação. Calculou-se o número de indivíduos em risco de desenvolver hipertensão (número de indivíduos sem hipertensão no início de cada qüinqüênio menos 1/2 do número de "perdas"). Usando esse número como denominador, nós calculamos a proporção de indivíduos livres do evento (hipertensão) no final de cada período.

As tabelas 1,2 e 3 mostram os cálculos utilizados para determinar a história natural da hipertensão arterial nessa coorte. Estes resultados estão apresentados (em intervalos de cinco anos) para ilustrar a probabilidade do desenvolvimento de hipertensão nos três grupos de indivíduos assim classificados segundo os níveis de pressão arterial à época em que frequentavam a universidade (grupo  $I = < 120$  mm Hg, Grupo II = 120-130 mm Hg, Grupo III  $\approx$  130 mm Hg). Ver figura 1.

| (1)         | (2)                       | (3)                       | (4)                       | (5)                      | (6)                       | (7)            | (8)                        |
|-------------|---------------------------|---------------------------|---------------------------|--------------------------|---------------------------|----------------|----------------------------|
| Intervalo   | <b>Sem</b>                | Dx                        | Abandono                  | Número                   | Proporção com             | Proporção      | Proporção                  |
| após a      | <b>Hipertensão</b>        | <b>Hipertensão</b>        | durante o                 | efetivo de               | HP durante o              | livre de HP    | de sobrevida               |
| graduação   | no início                 | durante o                 | intervalo                 | expostos ao              | intervalo*                | durante o      | livre de HP<br>ao final do |
| (anos)      | intervalo                 | intervalo                 |                           | risco de HP              | $Col(3) + Col(5)$         | intervalo      | intervalo                  |
|             |                           |                           |                           | $Col(2)$ - $Col(4)$<br>2 |                           |                |                            |
| $\mathbf X$ | $\mathbf{I}_{\mathbf{x}}$ | $\mathbf{d}_{\mathbf{x}}$ | $\mathbf{W}_{\mathbf{X}}$ | $\mathbf{I}'\mathbf{x}$  | $\mathbf{q}$ <sub>x</sub> | $\mathbf{p}_x$ | ${\bf P}_x$                |
| $0-4$       | 519                       | $\boldsymbol{0}$          | $\overline{2}$            | 518.0                    | $\boldsymbol{0}$          | 1.0            | 1.0                        |
|             |                           |                           |                           |                          |                           |                |                            |
| $5-9$       | 517                       | $\boldsymbol{0}$          | 3                         | 515.5                    | $\boldsymbol{0}$          | 1.0            | 1.0                        |
| $10 - 14$   | 514                       | $\overline{2}$            | $\overline{\mathbf{3}}$   | 512.5                    | .004                      | .996           | .996                       |
| $15-19$     | 509                       | 5                         | 48                        | 485.0                    | .010                      | .990           | .986                       |
| $20 - 24$   | 456                       | 8                         | 145                       | 383.5                    | .021                      | .979           | .965                       |
| 25-29       | 303                       | $\overline{7}$            | 129                       | 238.5                    | .029                      | .971           | .937                       |
| 30-34       | 167                       | 5                         | 134                       | 100.0                    | .050                      | .950           | .890                       |

**Tabela 1: Tábua de vida para indivíduos com Pressão Sistólica < 120 mm Hg**

\* Referente àqueles sem hipertensão no início do intervalo.

| (1)              | (2)                       | (3)                       | (4)                     | (5)                     | (6)                   | (7)            | (8)                         |
|------------------|---------------------------|---------------------------|-------------------------|-------------------------|-----------------------|----------------|-----------------------------|
| <b>Intervalo</b> | <b>Sem</b>                | Dx                        | Abandono                | Número                  | Proporção com         | Proporção      | Proporção                   |
| após a           | <b>Hipertensão</b>        | Hipertensão               | durante o               | efetivo de              | HP durante o          | livre de HP    | de sobrevida<br>livre de HP |
| graduação        | no início                 | durante o                 | intervalo               | expostos ao             | intervalo*            | durante o      | ao final do                 |
| (anos)           | intervalo                 | intervalo                 |                         | risco de HP             | $Col(3) \div Col(5)$  | intervalo      | intervalo                   |
|                  |                           |                           |                         | $Col(2)$ -<br>Col(4)    |                       |                |                             |
| $\mathbf X$      | $\mathbf{I}_{\mathbf{x}}$ | $\mathbf{d}$ <sub>x</sub> | $W_{X}$                 | $\mathbf{I}'\mathbf{x}$ | $\mathbf{q}$ <b>x</b> | $\mathbf{p}_x$ | $\mathbf{P}_{\mathbf{x}}$   |
|                  |                           |                           |                         |                         |                       |                |                             |
| $0 - 4$          | 304                       | $\boldsymbol{2}$          | $\boldsymbol{0}$        | 304.0                   | .007                  | .993           | .993                        |
| $5-9$            | 302                       | $\mathbf{1}$              | $\overline{\mathbf{4}}$ | 300.0                   | .003                  | .997           | .990                        |
| $10 - 14$        | 297                       | $\boldsymbol{2}$          | 1                       | 296.5                   | .007                  | .993           | .983                        |
|                  |                           |                           |                         |                         |                       |                |                             |
| $15-19$          | 294                       | 7                         | 12                      | 288.0                   | .024                  | .976           | .960                        |
| $20 - 24$        | 275                       | $\overline{7}$            | 89                      | 230.5                   | .030                  | .970           | .930                        |
| $25 - 29$        | 179                       | 5                         | 86                      | 136.0                   | .037                  | .963           | .896                        |
| 30-34            | 88                        | 5                         | 66                      | 55.0                    | .091                  | .909           | .815                        |
|                  |                           |                           |                         |                         |                       |                |                             |

**Tabela 2:Tábua de vida para indivíduos com Pressão Sistólica 120-130 mm Hg**

\* Referente àqueles sem hipertensão no início do intervalo.

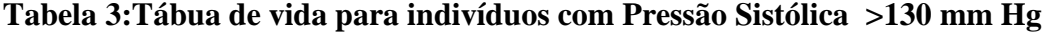

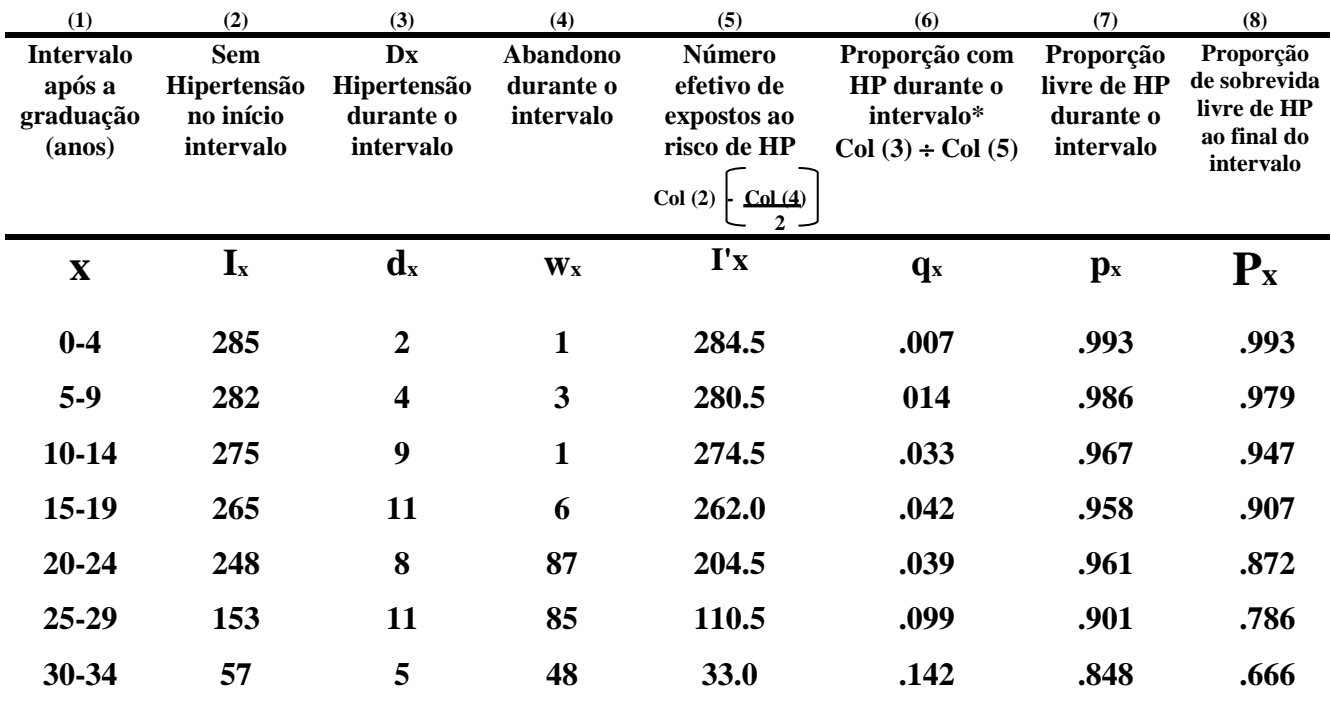

\* Referente àqueles sem hipertensão no início do intervalo.

### **Figura 1**

# **Probabilidade cumulativa dos indivíduos permanecentes livres de Hipertensão segundo Pressão Sangüínea Sistólica**

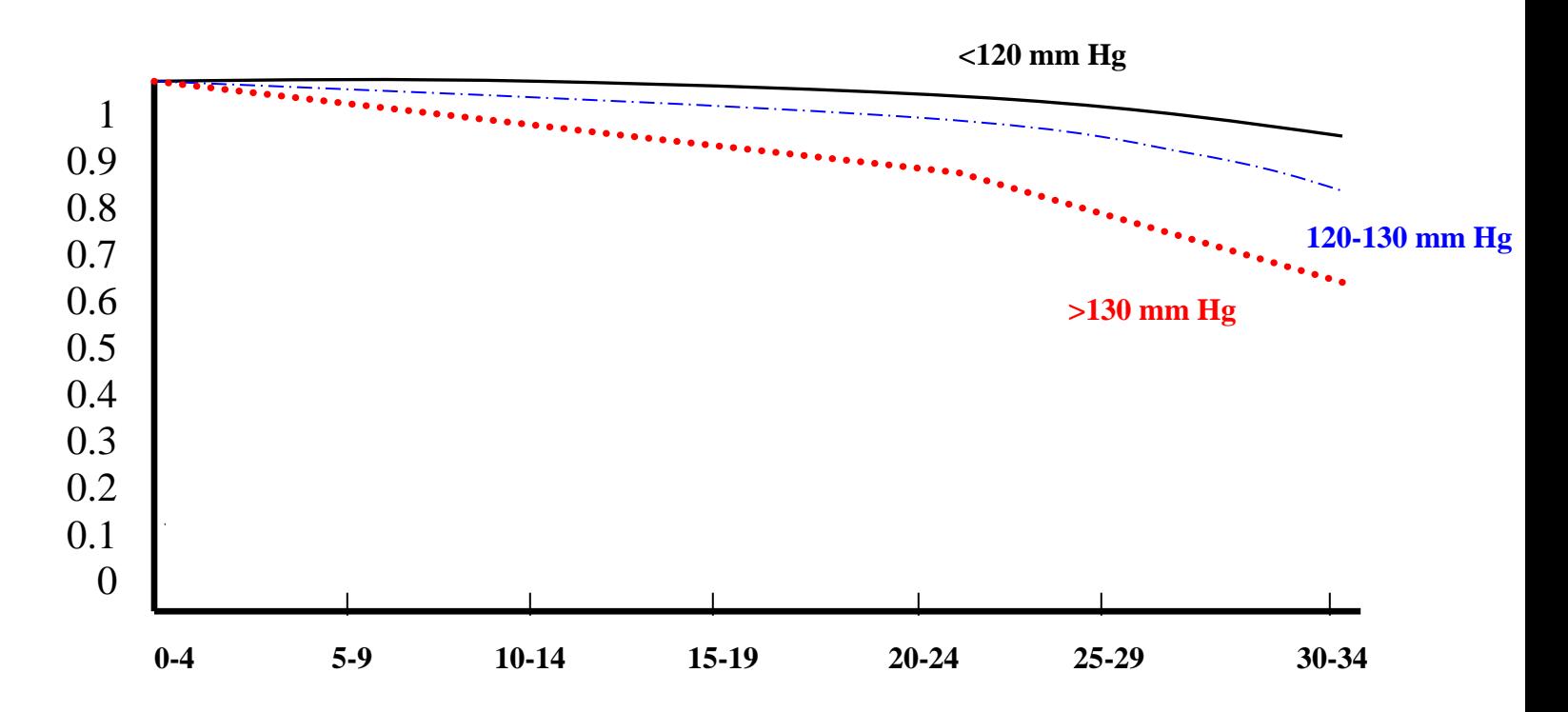

Questões:

- 1. Qual a proporção cumulativa de cada grupo remanescente livre de hipertensão ao final de nove anos após a graduação?
- 2. Qual a proporção cumulativa de cada grupo remanescente livre de hipertensão ao final do décimo quarto ano depois da graduação?
- 3. Para aqueles sem hipertensão no 14º ano, que proporção permanecerá livre de hipertensão ao final do décimo nono ano?
- 4. Por que há tantas "perdas" do décimo quinto ao trigésimo quarto ano ?

Faça uma análise semelhante, usando dois grupos: estudantes cujos pais não possuem hipertensão (história paterna negativa) e estudantes cujos pais possuem hipertensão (história paterna positiva) utilizando os dados apresentados na Tabela 4.

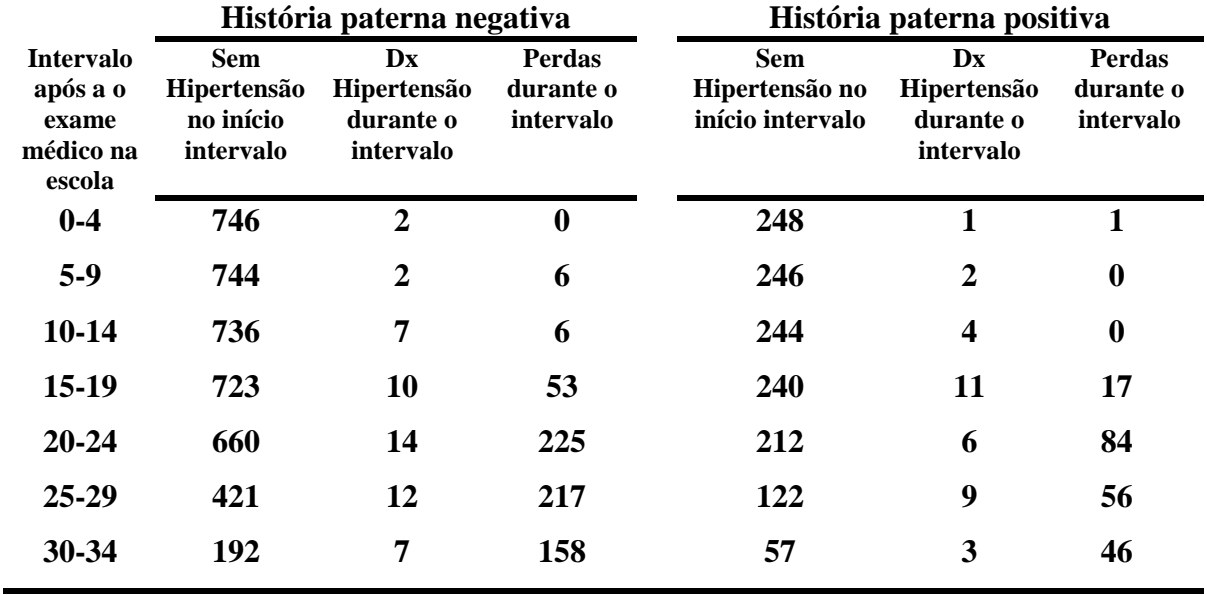

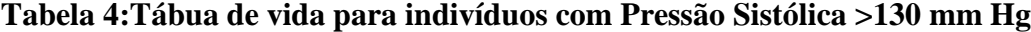

- 5. Complete as tábuas de vida seguintes (tabelas 5 e 6). Faça um gráfico com ambas as curvas (mesmo eixo). Ao comparar as duas curvas, você percebe que a história paterna de hipertensão é um importante fator de prognóstico para a predição subsequente de desenvolvimento de hipertensão nos estudantes de medicina do estudo?
- 6. Quais são os principais pressupostos que poderiam ser feitos em relação a abordagem da tábua de vida ?

| (1)                                               | (2)                                                 | (3)                                                | (4)                                | (5)                                                                    | (6)                                                                 | (7)                                                | (8)                                                                  |
|---------------------------------------------------|-----------------------------------------------------|----------------------------------------------------|------------------------------------|------------------------------------------------------------------------|---------------------------------------------------------------------|----------------------------------------------------|----------------------------------------------------------------------|
| <b>Intervalo</b><br>após a<br>graduação<br>(anos) | <b>Sem</b><br>Hipertensão<br>no início<br>intervalo | <b>Dx</b><br>Hipertensão<br>durante o<br>intervalo | Abandono<br>durante o<br>intervalo | Número<br>efetivo de<br>expostos ao<br>risco de HP<br>Col(2)<br>Col(4) | Proporção com<br>HP durante o<br>intervalo*<br>$Col(3) \div Col(5)$ | Proporção<br>livre de HP<br>durante o<br>intervalo | Proporção<br>de sobrevida<br>livre de HP<br>ao final do<br>intervalo |
| $\mathbf X$                                       | $\mathbf{I}_{\mathbf{x}}$                           | $\mathbf{d}_{\mathbf{x}}$                          | $\mathbf{W}_{\mathbf{X}}$          | $\mathbf{I}'\mathbf{x}$                                                | $\mathbf{q}_x$                                                      | $\mathbf{p}_x$                                     | $\mathbf{P}_{\mathbf{X}}$                                            |
| $0-4$                                             |                                                     |                                                    |                                    |                                                                        |                                                                     |                                                    |                                                                      |
| $5-9$                                             |                                                     |                                                    |                                    |                                                                        |                                                                     |                                                    |                                                                      |
| $10-14$                                           |                                                     |                                                    |                                    |                                                                        |                                                                     |                                                    |                                                                      |
| $15-19$                                           |                                                     |                                                    |                                    |                                                                        |                                                                     |                                                    |                                                                      |
| $20 - 24$                                         |                                                     |                                                    |                                    |                                                                        |                                                                     |                                                    |                                                                      |
| $25-29$                                           |                                                     |                                                    |                                    |                                                                        |                                                                     |                                                    |                                                                      |
| $30 - 34$                                         |                                                     |                                                    |                                    |                                                                        |                                                                     |                                                    |                                                                      |

**Tabela5:Tábua de vida para indivíduos sem antecedente paterno de hipertensão.**

\* Referente àqueles sem hipertensão no início do intervalo.

## **Tabela6:Tábua de vida para indivíduos com antecedente paterno de hipertensão**

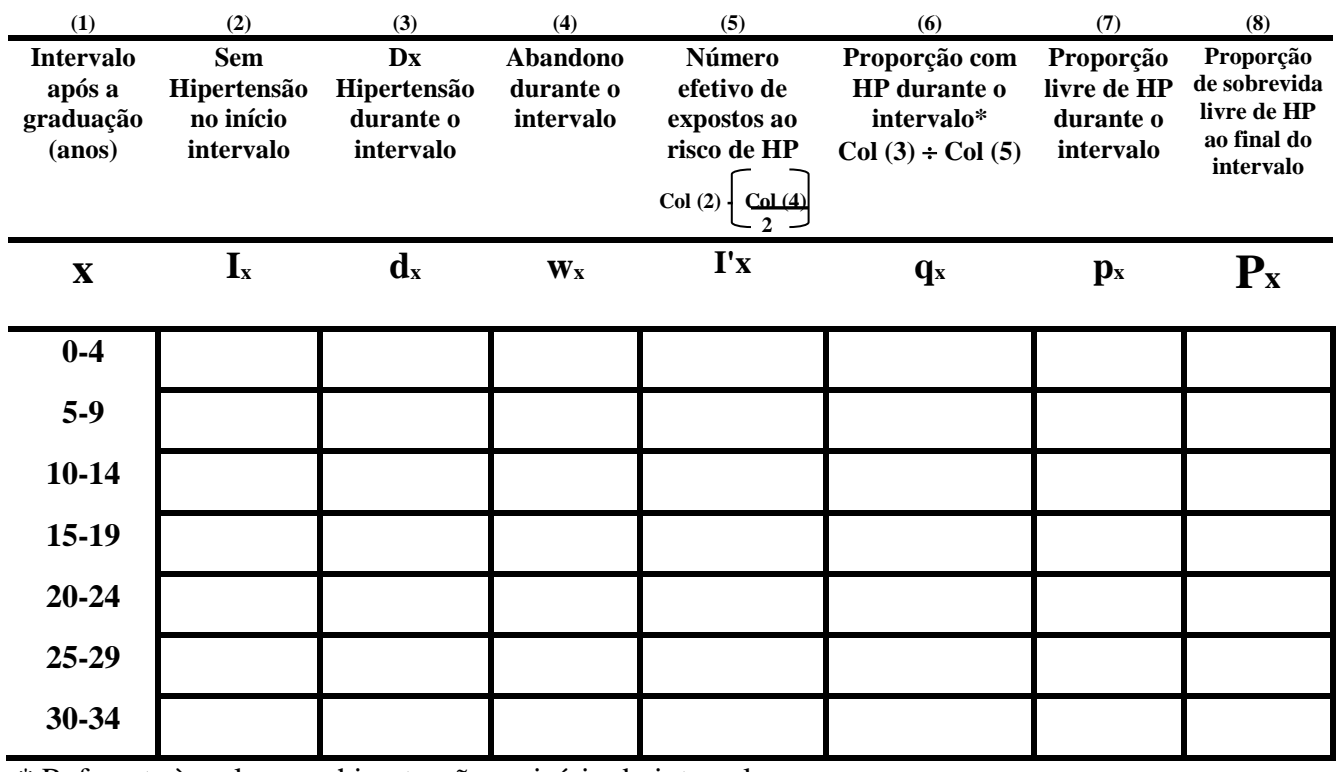

\* Referente àqueles sem hipertensão no início do intervalo.

Como poderíamos determinar se existe uma diferença estatisticamente significativa entre duas ou mais curvas de sobrevida? Uma das abordagens é o uso do Teste de Logrank que envolve a contagem do número total de casos observados em cada grupo (O) e a comparação deste com o número de casos esperados (E) nos mesmos.

Como calculamos o número de casos esperados em cada grupo durante o período de observação? Se, por exemplo, dois terços do total de indivíduos do estudo sob risco de hipertensão durante um intervalo específico (como mostra a coluna 5 das planilhas) estão no grupo A e um terço no grupo B, nós poderíamos esperar que dois terços de todos os casos novos na população total de estudo durante este mesmo intervalo deva ocorrer no grupo A e um terço no grupo B considerando que o risco de desenvolver hipertensão seja o mesmo em ambos os grupos.

Por exemplo, o risco de desenvolver hipertensão é diferente entre indivíduos cujo patamar de pressão sangüínea foi <120, 120-130 ou >130 mm Hg (tabelas 1,2 e 3)?

| (anos)       |               |       |                  |               |                         |       |
|--------------|---------------|-------|------------------|---------------|-------------------------|-------|
|              | $<$ 120 mm Hg |       |                  | 120-130 mm Hg | $>130$ mm Hg            |       |
|              | $\Omega$      | E     | $\Omega$         | E             | $\Omega$                | E     |
| $0-4$        | $\bf{0}$      | 1.87  | $\boldsymbol{2}$ | 1.10          | $\overline{2}$          | 1.03  |
| $5-9$        | $\bf{0}$      | 2.35  | 1                | 1.37          | $\overline{\mathbf{4}}$ | 1.28  |
| $10 - 14$    | $\mathbf{2}$  | 6.15  | $\mathbf{2}$     | 3.56          | 9                       | 3.29  |
| $15-19$      | 5             | 10.78 | 7                | 6.40          | 11                      | 5.82  |
| $20 - 24$    | 8             | 10.78 | 7                | 6.48          | 8                       | 5.75  |
| $25 - 29$    | 7             | 11.31 | 5                | 6.45          | 11                      | 5.24  |
| 30-34        | 5             | 7.98  | 5                | 4.39          | 5                       | 2.63  |
| <b>Total</b> | 27            | 51.21 | 29               | 29.75         | 50                      | 25.04 |

**Intervalo** 

**Grupos - Pressão Sanguínea**

Para calcular o número esperado no intervalo de 0 a 4 anos para o grupo de pressão sangüínea menor de 120 mm Hg, a partir das tabelas 1 e 3, obtenha o I'x (518, 304 e 284.5) e o dx (0, 2 e 2). O número de casos que poderia ocorrer neste grupo se não existir diferença entre os três grupos é : **518 x (0+2+2) = 1.87**

**518+304+284.5**

A significância estatística aproximada das diferenças entre o número observado de casos, O, e o número esperado de casos, E, podem ser calculadas em cada grupo utilizando o teste do Qui quadrado. O  $\chi^2$  = a soma dos valores para (O-E)<sup>2</sup>/E para todos os intervalos com os graus de liberdade igual ao número de grupos comparados menos 1.Desta maneira, se dois grupos são comparados, o grau de liberdade =1, se três grupos são comparados, o grau de liberdade  $= 2$ .

$$
\chi^{2} = \frac{(27-52.21)^{2}}{52.21} + \frac{(29-29.75)^{2}}{29.75} + \frac{(50-25.04)^{2}}{25.04}
$$

 $\chi^2$  = 36.34 (P<0.001)

Calcule a significância da diferença total entre as duas curvas de sobrevida (história negativa de hipertensão paterna e história positiva de hipertensão paterna) através da prova de Logrank. (utilize a tabela de  $\chi^2$  abaixo).

Pontos percentuais da distribuição do  $\chi^2$ 

(Esta tabela fornece os valores de  $\chi^2$  para diferentes graus de liberdade que estabelecem pontos de corte para proporções específicas do limite superior da distribuição do  $\chi^2$ )

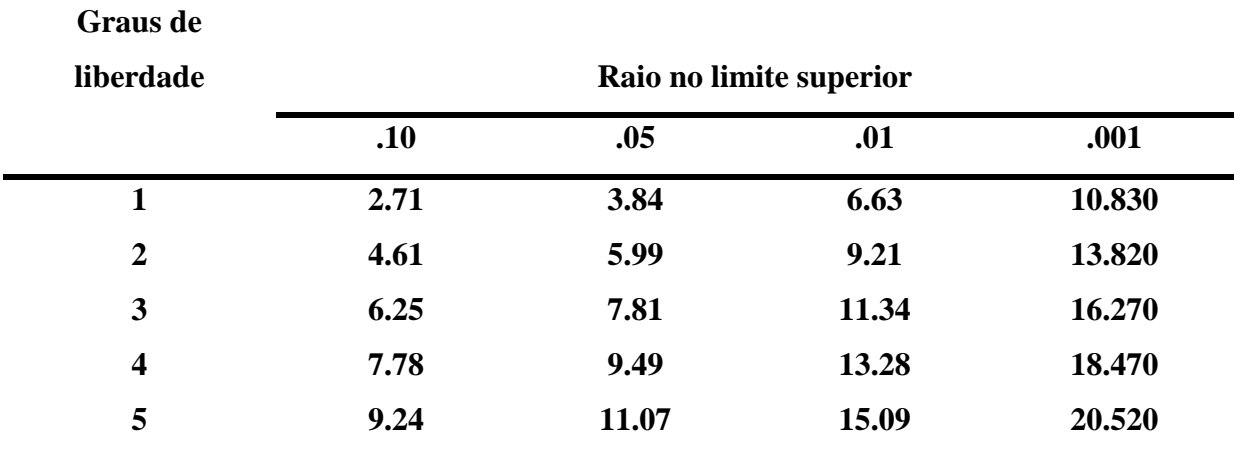